The copy filmed here has been reproduced thanks to the generozity of:

D. B. Weldon Library University of Western Ontario (Regionai History Room)

ier 1ē

ia

ure.

Tha imagas appaaring hara ara tha bast qualify possible considering the condition and legibility of the original copy and in keeping with the filming contract spacificationa.

Originci copias in printad papar eovars ara fiimad beginning with tha front covar and anding on tha last paga with a printad or iilustratad impraasion, or the back cover when appropriate. All othar original copias ara fiimad beginning on tha first page with a printed or illustrated impresaion, and anding on tha last paga with a printad or illustrated impression.

The last recordud frame on each microfiche shall contain the symbol —> (meaning "CON-TINUED"), or the symbol  $\nabla$  (meaning "END"), whichever applies.

Maps, plataa, charts, etc., may be filmed at different reduction ratioa. Those too large to be entirely included in one expoaure are filmed beginning in the upper left hand comer, left to right and top to bottom, aa many frames aa required. The following diagrama illustrate the method:

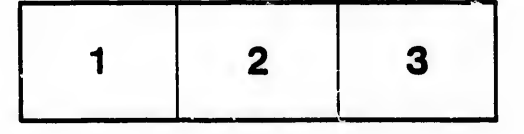

L'exemplaire filmé fut reproduit grâce à la générosité de:

> D. B. Weldon Library University of Western Ontario (Regional History Room)

Les images suivantus ont été reproduites avec le plua grand soin, compta tanu da la condition at de la netteté de l'exemplaire filmé, et en conformiti avac laa conditions du contrat da filmaga.

Les exemplaires originaux dont la couverture en papier est imprimée sont filmes en commençant par la premier plat at an tarminant soit par la dernière page qui comporte une empreinte d'impression ou d'illustration. soit par la second plat, salon la caa. Tous les autras axamplairas originaux sont filmés en commençant par la première page qui comporte une empreinte d'impression ou d'illustration at an tarminant par la dernière page qui comporte une telle emprelnte.

Un des symboles suivants apparaitra sur la dernière image de chaque microfiche, selon le cas: le symbole - signifie "A SUIVRE", le symbols y signifie "FIN".

Les cartes, planches, tableaux, etc., peuvent être filmés à des taux de réduction différents. Lorsque le document est trop grand pour dtre reproduit en un seul cliché, il est filmé à partir de l'angle supérieur gauche, de gauche à droite, et de haut en baa, en prenant le nombre d'images nécessaire. Les diagrammes suivants iilustrant la mAthode.

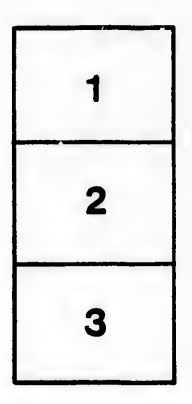

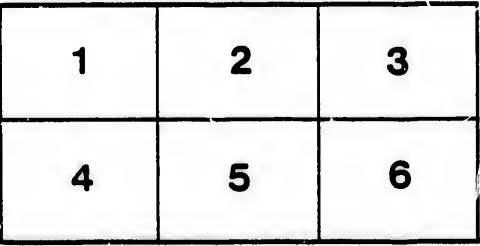